## SAP ABAP table /SAPSLL/IVM\_CUSWL\_PARAM\_S {Parameters to Navigate to Material Document}

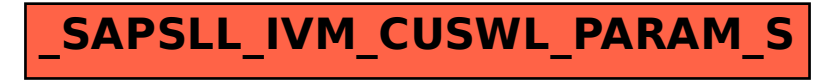